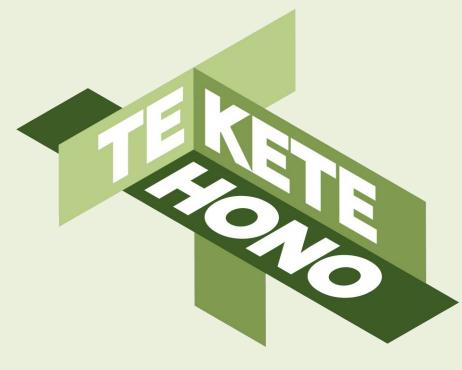

# **Tips and Tricks**

### **SCHOOLTALK**

tkh.nz

@teketehono

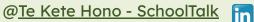

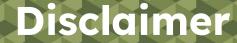

Te Kete Hono - SchoolTalk provides collaborative professional development and educational tools to promote educational innovations in learning and teaching and we intend that our intellectual property (IP) should be used for the public benefit of achieving educational improvement and equity.

However, the use of SchoolTalk collateral is subject to our need to derive sustainable returns from the commercial development of our IP, and is only available to schools that have signed an agreement with us and paid their license fees.

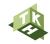

### **Tips and Tricks**

This presentation covers:

1. Evidence

- What it is
- How types of evidence
- Strategies to gather evidence
- 2. How to add Grammarly
- 3. Gap Analysis tips
- 4. Overview of all progressions
- 5. Fine-tuning progress after backfilling

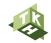

### What Evidence?

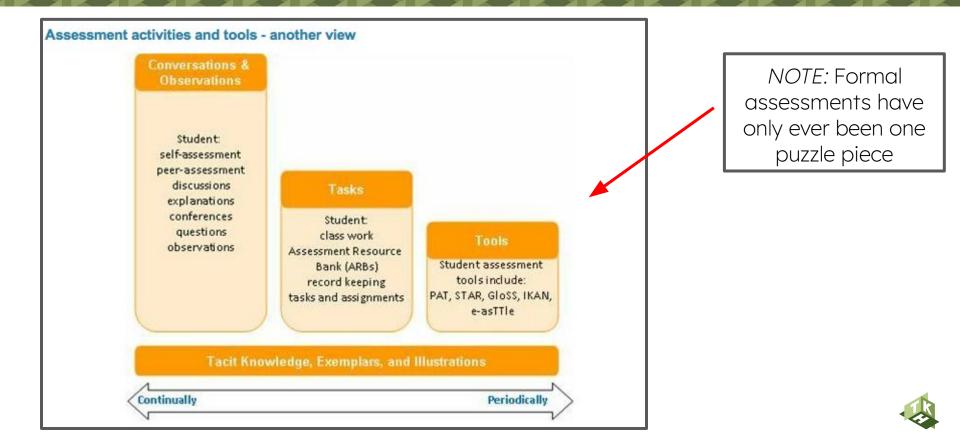

Annotation - get across what you need to by annotating; efficiency!

| MONDAY, 22 JU<br>FS LEARNING EVIDENCE                                                                                           | JNE 2020 4:08PM                                                              |   |
|----------------------------------------------------------------------------------------------------|------------------------------------------------------------------------------|---|
| Felipe knew 32 words in our sight words check<br>today. The words he found tricky were: looked, goes,<br>went, comes, and, are. | WORD KNOWLEDGE<br>MAGENTA<br>I use my alphabet letters and make their sounds | : |
|                                                                                                    | <                                                                            | Î |

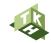

Anecdotal notes - Observing the learners whilst they complete an activity

 Prediction:
 Izzy - I think the baby bird is going to eat worms.

 Harik- The baby bird can't eat from the ground.
 Ollie -The birds are going to eat the bugs in the ground.

 Elijah - They have a home in the tree.
 Rayhaan - The baby birds are going to be born.

 Alyssa - The birds can't fly.
 Noah - They are going to eat the worms from the ground.

Jack myhe when you divide 12 by 12 = and you need to do the same with 42 - divide then both Manar -- 7×6=4 1×6= 42 So you can Lucy divide then both becane - shaktly unsure - confident need to recar

Anecdotal notes - Observing the learners whilst they complete an activity

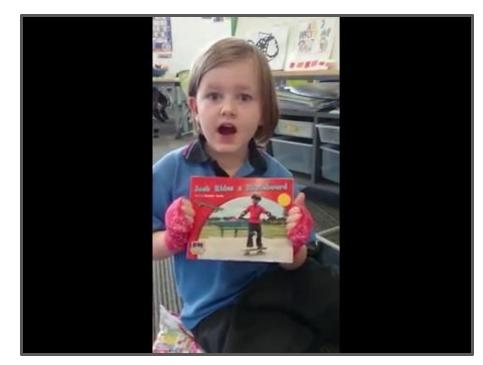

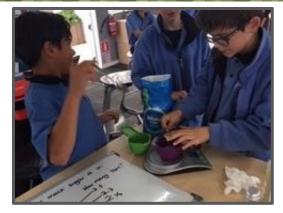

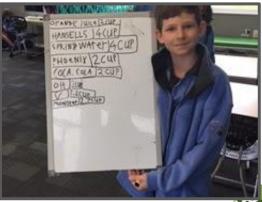

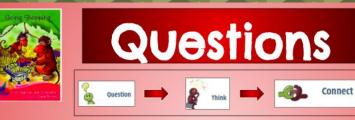

- What was one thing that they bought?
- What happened to the strawberries?
- How is Mum feeling?

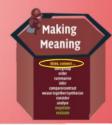

After each book we read, we chat and answer both simple and inferential questions about the text.

#### **QUESTIONING & EVALUATING**

MAGENTA

Remember to:

· Answer simple questions about the text

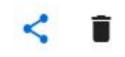

#### **HOW -** Types of evidence across many progressions

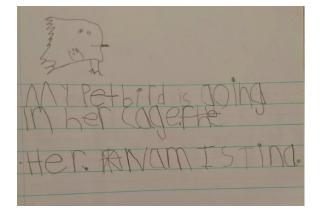

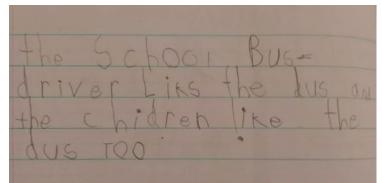

#### ss Test user learner evidence

Ξ

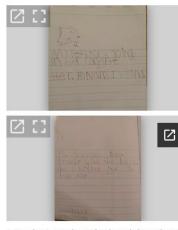

Samuel writes independently and shows he really enjoys writing. He is able to write many high frequency words and is confident to find words around the room to aid his writing. Samuel likes to share his writing with others.

| IDEAS                                                        | ÷  |
|--------------------------------------------------------------|----|
| EMERGENT WRITER                                              |    |
| Remember to:                                                 |    |
| Draw, talk and remember my ideas to help                     | me |
| PURPOSE AND AUDIENCE                                         | :  |
| marked 100% Achieved by Lisa Simpson on Sunday, 16 June 2019 |    |
| 8:33pm                                                       |    |
| Remember to:                                                 |    |
| STRUCTURE AND LANGUAGE<br>LEVEL 1B                           | :  |
| marked 100% Backfilled by Ashleigh Taylor on Wednesday, 21   |    |
| November 2018 4:17pm                                         |    |
| Remember to:                                                 |    |
| SENTENCE STRUCTURE<br>EMERGENT WRITER                        | :  |
| Remember to:                                                 |    |
| • Form letters and words to try to make a                    |    |
| VOCABULARY                                                   | ÷  |
| EMERGENT WRITER                                              | 15 |
| Remember to:                                                 |    |

Write some sight words to use in stories using

| PROOFREADING, EDITING AND FEEDBACK |  |
|------------------------------------|--|
| EMERGENT WRITER                    |  |
|                                    |  |

Remember to:

Read my story to the teacher

#### Ongoing - It's a process, next steps are important

| MK                                                                                                    | FRIDAY                                | THURSDAY, 18 JUNE 2020 8:23PM  LEARNING EVIDENCE                                                                                                    |
|----------------------------------------------------------------------------------------------------|---------------------------------------|----------------------------------------------------------------------------------------------------|
| Contraction of the second second seco | Our predictions                       | Sophie read a level 6 text today with 91% accuracy! It<br>was a bit tricky, but she was very determined. Sophie<br>has a great bank of sight words to draw from. She<br>was able to retell the story after initial prompting for<br>more detail and answered correctly 2/3 literal<br>redestions and both the inferential questions. Sight<br>words to practice are; like, will & they. Ka rawe |
| he Superh                                                                                                    | eroes made predictions about the text | Sophie! 8:25pm<br>Remember to:                                                                                                    |

Superheroes. Their next steps are to think further

about what might happen based on what they see.

Goals 🧨 ORANGE SELF AS A READER MAGENTA Remember to: · Share my favourite . SELF AS A READER RED YEAR 1 Remember to: : SELF AS A READER YELLOW Remember to: YEAR 1 Choose new books I like . . .. .. SELF AS A READER BLUE Remember to: · Find books I want to . . 10 SELF AS A READER GREEN Remember to: YEAR 1 · Read a range of texts

. . . .

SELF AS A READER Remember to: · Read a range of longer . . . .... 1.00 : SELF AS A READER TUROUOISE Remember to: · Choose suitable books . . . : IDENTITY AND MINDSET I am able to talk about the things I like, dislike and my family. I am beginning to have WELLBEING I am able to talk about what makes me feel happy. COMMUNICATION SKILLS STARTING SCHOOL I am learning to share my ideas with others. COMMUNICATION SKILLS I like to share my ideas with

others. I am learning about

Test User

LEARNING EVIDENCE

THURSDAY, 16

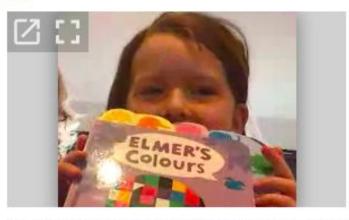

Thank you for sharing your favourite book with me today Ari. The delight on your face as you were taking me through *Elmer's colours* was infectious! Ka rawe!

### **Strategies for gathering evidence - Scheduling**

Anecdotal Notes - Scheduling time to write notes about different learners - *How can you weave in other curriculum areas and soft skills?* 

| Week | Monday Tuesday Wedne |                 | Wednesday       | Thursday        | Friday              |
|------|----------------------|-----------------|-----------------|-----------------|---------------------|
| 1    | Reading group A      | Reading group B | Reading group C | Reading group D | Soft skills/inquiry |
|      | comments/evide       | comments/evide  | comments/evide  | comments/evide  | comment group       |
|      | nce/evidence         | nce             | nce             | nce             | A                   |
| 2    | Maths group A        | Maths group B   | Maths group C   | Maths group D   | Soft skills/inquiry |
|      | comments/evide       | comments/evide  | comments/evide  | comments/evide  | comment group       |
|      | nce                  | nce             | nce             | nce             | B                   |
| 3    | Writing group A      | Writing group B | Writing group C | Writing group D | Soft skills/inquiry |
|      | comments/evide       | comments/evide  | comments/evide  | comments/evide  | comment group       |
|      | nce                  | nce             | nce             | nce             | C                   |
| 4    |                      |                 |                 |                 |                     |

### Strategies for gathering evidence - Scheduling

Calendar time - Google Calendar or SchoolTalk Calendar

- Scheduling time to add evidence
- Make it a workshop

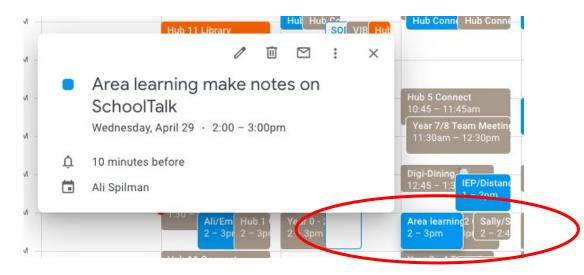

| Karakia/Waia           | ta/Kia ora                   | Karakia/Wai                     | ata/Kia ora            |  |  |  |
|------------------------|------------------------------|---------------------------------|------------------------|--|--|--|
| Literacy :<br>Workshop | What's i outside the         | Literacy :<br>Workshop          | What's outside the     |  |  |  |
| Literacy :<br>Workshop | window:<br>Using<br>CoSpaces | Literacy :<br>Workshop CoSpaces |                        |  |  |  |
| Literacy :<br>Workshop | to Create a<br>Virtual       | Literacy :<br>Workshop          | to Create a<br>Virtual |  |  |  |
| Literacy :<br>Workshop | Village<br>GC                | Literacy :<br>Workshop          | Village<br>GC          |  |  |  |
| School Talk L          |                              | School Talk                     |                        |  |  |  |
| Morning Tea            | :                            | Morning Tea                     |                        |  |  |  |
| LH11<br>MX, TS, AO, GC |                              | LH11<br>MX, TS, AO, GC          |                        |  |  |  |
| Math Worksh            | 1 1                          | Math Works                      | nop 1                  |  |  |  |
| GC                     | юр                           | GC                              | .op .                  |  |  |  |
| Maths Works            | hop 2 🚦                      | Maths Works                     | shop 2                 |  |  |  |
| GC                     |                              | GC                              |                        |  |  |  |
| Math Worksh            | юр 3 :                       | Math Workshop 3                 |                        |  |  |  |
| GC                     |                              | GC                              |                        |  |  |  |
| waths Works            | hop 4                        | Maths Works                     | inop                   |  |  |  |
| GC<br>Uploading Ev     | idence/ Add                  | GC<br>Uploading Ev              | idence/ Add            |  |  |  |
| Lunch                  | idence/ Add                  | Lunch                           | idence/ Add            |  |  |  |
| LH11                   |                              | LH11                            |                        |  |  |  |
| MX, TS, AO, GC         |                              | MX, TS, AO, GC                  |                        |  |  |  |
|                        |                              |                                 |                        |  |  |  |
| Learning :             | Steps :                      | Learning :                      | Steps                  |  |  |  |
| Choices<br>LH11        | Learning -                   | Choices                         | Learning -             |  |  |  |
| TS, AO, GC             | ••••••                       | TS, AO, GC                      |                        |  |  |  |
|                        | Drop in :<br>chat with       |                                 |                        |  |  |  |
| Farewell/Refl          | ect/Celebrat                 | Farewell/Ref                    | lect/Celebra           |  |  |  |
| 11155                  |                              | 11111                           |                        |  |  |  |

### Strategies for gathering evidence - device set up

#### Have the Drive app on your phone

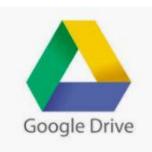

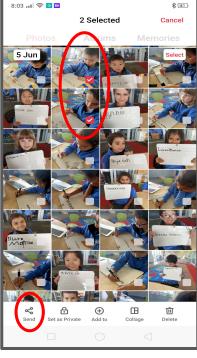

| 8:04 🛺 🛜 🖶 🖸 🛆              | ₿ (41) |
|-----------------------------|--------|
| Save to Drive               |        |
|                             |        |
| Document title              |        |
| )t_2020-06-24-20-03-45-33.p |        |
| Account                     |        |
| Noodure                     | I      |
| Useremail@gmail.com         |        |
| Folder                      |        |
| Photos T2 2020              |        |
|                             |        |
|                             |        |
| Cancel                      | Save   |
|                             |        |

Save to the School Drive into your photos folder with open sharing settings Once in the school Drive you can delete from your phone!

Top Tip: If you upload onto SchoolTalk straight away your photos will be right there and quick and easy to find!

Select the photos on your phone.

# How to add Grammarly

| NEW EVIDENCE                                                                                                    |                                                               |
|----------------------------------------------------------------------------------------------------|---------------------------------------------------------------|
| Attach from Google Drive 🖸 Take photo 🛨 Upload local file <> Embed code                                                                                                  | grammarly for Chrome ×                                        |
| Felipe can say the number before and after up to 10 <u>confidenly</u> . Between 10 & 20 Felipe's before and after numbers are not yet automatic, keep practising Felipe! | G grammarly for Chrome ×                                      |
| Learner Family CANCEL > POST                                                                                                    |                                                               |
|                                                                                                    | Welcome to the Grammarly beta<br>for Google Docs!             |
|                                                                                                    | Sign up to turn on Grammarly suggestions in your Google Docs. |
|                                                                                                    | Sign up<br>Already have an account? Log in                    |

### Gap Analysis - using an existing one

| Teacher ( | Calendars    |                                        |    |                                       |    |                  |   |                  |
|-----------|--------------|----------------------------------------|----|---------------------------------------|----|------------------|---|------------------|
|           |              | My Calendar                            | LK | ی<br>Teacher A                        | RB | ★ Teacher B      | Q | Look up teachers |
| My Group  | os & Reports | 3                                      |    |                                       |    |                  |   |                  |
|           |              | DL Reading 1<br>Sally Stanley, Reading | *  | DL Reading 9<br>Sally Stanley, Readin | *  | Hub Koru Hangout |   | LHO rap, Hub     |

Choose the group you want to do the gap analysis on.

### Gap Analysis - using an existing one

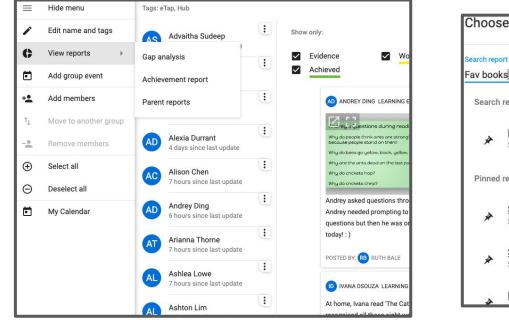

| Choos                 | se report                          |   |
|-----------------------|------------------------------------|---|
| Search rep<br>Fav boo |                                    | Q |
| Search                | h results                          | - |
| *                     | Fav books<br>Sally Stanley         |   |
| Pinnec                | d reports                          |   |
| *                     | Strand report<br>Sally Stacey      |   |
| *                     | Sally Stanley                      |   |
|                       | Magenta - Share my favourite books |   |

You can search the gap analysis you want to use with your learners, then save it as new.

Use Gap Analysis to gather notes from summative assessments:

- Have assessment groups set up & pinned Testing commences & as you're testing you add notes to appropriate progressions on the gap analysis.
- Have summative assessments set up for the school that all teachers can use eg. GLOSS, IKAN, e-asttle writing, PM

### **Overview of all progressions**

To get a printable overview of all of the progressions, click into Progressions in the sidebar menu.

To export this to a printable PDF, click the Export as PDF button in the sidebar menu.

| 6 | o <mark>iok</mark> |     |          |         |          |                   |            |                           |        |                   |                         |    |                         |
|---|--------------------|-----|----------|---------|----------|-------------------|------------|---------------------------|--------|-------------------|-------------------------|----|-------------------------|
| ≡ | Hide menu          | E.  |          | Teacher | Calendar | rs                |            |                           |        |                   |                         |    |                         |
|   | Progressio         | ns  |          | >       | -        |                   |            |                           |        |                   |                         |    |                         |
| ē | My Calenda         | ar  |          |         |          | My Calenda        | Ir         | T                         | eac    | her A             | <b>\</b>                |    |                         |
| ¢ | Notification       | ns  | •        |         |          |                   |            |                           |        |                   |                         |    |                         |
| 0 | User suppo         | ort |          |         |          |                   |            |                           |        | (                 | <b>Ð</b>                |    |                         |
|   |                    | st  | Progress | ions    |          |                   |            |                           |        |                   |                         |    |                         |
|   |                    | ≡   | Hide m   | ienu    |          | Area: Demo G      | raduate Pr | ofile >                   |        |                   |                         |    |                         |
|   | 4                  | PDF | Export   | as PDF  |          | Reading           | YEAR 0     |                           | A      | FTER 1 YEAR       |                         |    | AFTER 2 Y               |
|   |                    |     | My Cal   | endar   |          | Magenta           |            | Red<br>▲3 ▲69             | Yellow | Blue<br>▲6 ▲76    | Green<br>▲4 <b>⊉</b> 62 |    | )range<br>5 <b>≩</b> 75 |
|   |                    | ¢   | Notific  | ations  | ۲        | Writing           |            | A 9 09                    | A0 933 | A0 #70            | 4 902                   |    | 5 175                   |
|   |                    | 0   | User su  | upport  |          | LEVEL 1<br>▲2 •49 |            | LEVEL 1 (                 |        | EVEL 1 (ii)<br>47 | LEVEL 1 (ii<br>45 •78   | i) |                         |
|   |                    |     |          |         |          | Mathematics       |            |                           |        |                   |                         |    |                         |
|   |                    |     |          |         |          | Emergent          |            | Stage 1<br>▲2 <b>↓7</b> 0 |        | age 2<br>2 🍁 108  | Stage 3                 |    | Stage 4<br>▲3 📦147      |

### **Fine-tuning backfilled progressions**

To change some backfilled progressions from light green to working towards (ie. they had not demonstrated that they could yet do that progression so you did not want it to show as achieved), follow these steps:

1. Access the progression in question (either through the learners own progressions or from the achievement report.

2. Click Progress

3. Click Achieved

- 4. Move the percent bar to 0% and click mark
- 5. You will see the update show in the learning log
- 6. Click Working towards to make it yellow

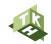

### **Tips for fine-tuning progress**

# Workflow tips on SchoolTalk

These workflow tips are some actions that will assist teachers on their first reporting round that need to get progressions entered accurately. Some of these tips are for learners who have had their base backfilling completed and just need their levels 'fine tuned'.

Click on the image to all of the tips

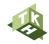